#### Time Series Data

CS 4460 – Intro. to Information Visualization October 16, 2014 John Stasko Presented by Yi Han

#### Time Series Data

• Fundamental chronological component to the data set

> 75 % of 4000 samples of graphics from newspapers and magazines ('74-'80) were time-series data!

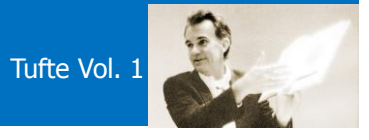

#### Data Sets

- Each data case is likely an event of some kind
- One of the variables can be the date and time of the event
- Examples:

sunspot activity baseball games medicines taken cities visited stock prices

Fall 2014  $\sim$  3

#### Meta Level

- Consider multiple stocks being examined
- Is each stock a data case, or is a price on a particular day a case with the stock name as one of the other variables?
- No right or wrong Just two ways of thinking about it

#### Data Mining

- Data mining domain has techniques for algorithmically examining time series data, looking for patterns, etc.
- Good when objective is known a priori
- But what if not?
	- Which questions should I be asking?
	- InfoVis better for that

Fall 2014 **CS 4460 CS 4460 CS 460 Fall 2014 CS** 

#### Tasks

• What kinds of questions do people ask about time series data?

#### Time Series User Tasks

#### • Examples

- When was something greatest/least?
- Is there a pattern?
- Are two series similar?
- Do any of the series match a pattern?
- Provide simpler, faster access to the series

Fall 2014 CS 4460 7

## Other Tasks

- Does data element exist at time  $t$ ?
- When does a data element exist?
- How long does a data element exist?
- How often does a data element occur?
- How fast are data elements changing?
- In what order do data elements appear?
- Do data elements exist together?

Muller & Schumann '03 citing Fall 2014 **CS** 4460 **MacEachern '95** 8

4

#### Taxonomy

- Discrete points vs. interval points
- Linear time vs. cyclic time
- Ordinal time vs. continuous time
- Ordered time vs. branching time vs. time with multiple perspectives

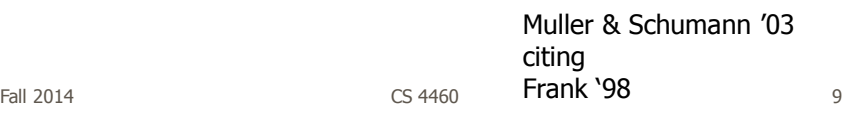

#### Fundamental Tradeoff

• Is the visualization time-dependent, ie, changing over time (beyond just being interactive)?

Dynamic (animation)

Gives feel for process & changes over time, has more space to work with

– Static

Shows history, multiple perspectives, allows comparison

#### Standard Presentation

• Present time data as a 2D line graph with time on x-axis and some other variable on y-axis

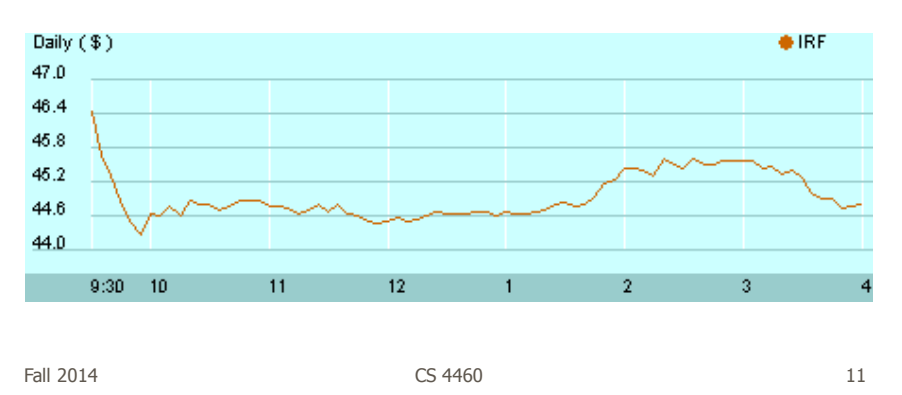

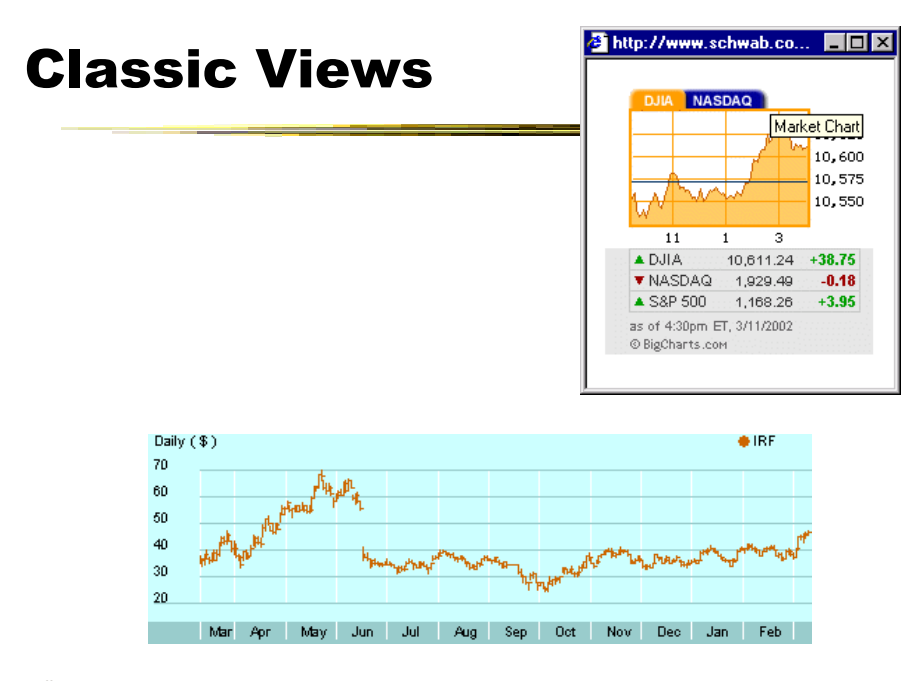

Fall 2014 **CS** 4460 **12** 

25

#### Fun One

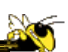

#### **What If Everybody in Canada Flushed At Once?**

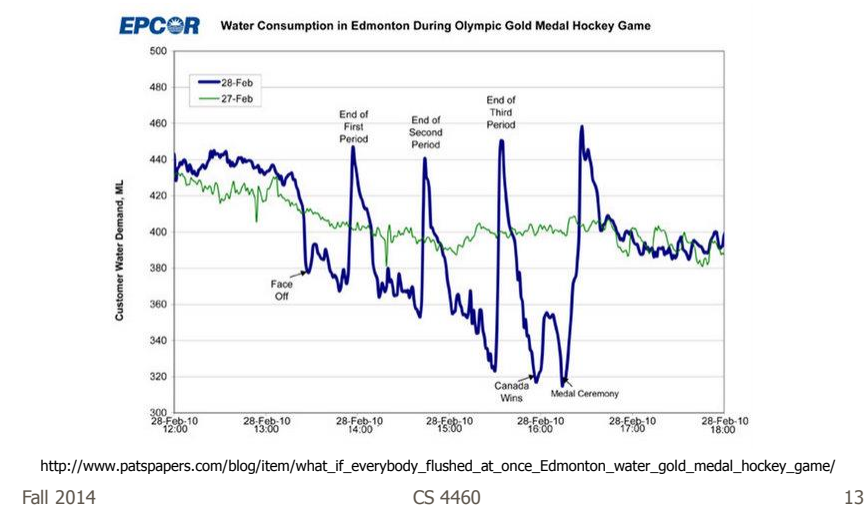

#### Today's Focus

- Examination of a number of case studies
- Learn from some of the different visualization ideas that have been created
- Can you generalize these techniques into classes or categories?

#### Nice overview

 $\overline{1}$ 

IEEE TRANSACTIONS ON VISUALIZATION AND COMPUTER GRAPHICS, VOL. 14, NO. 1, JANUARY/FEBRUARY 2008

#### Visual Methods for Analyzing **Time-Oriented Data**

Wolfgang Aigner, Silvia Miksch, Wolfgang Müller, Heidrun Schumann, and Christian Tominski

Abstract-Providing appropriate methods to facilitate the analysis of time-oriented data is a key issue in many application domains, In Abstract—Providing appropriate methods to facilitate the analysis of time oriented data is a key issue in many appication domains. In the share this paper, we locus on the unique role of the parameter time in the context o

Index Terms-Time-oriented data, visualization, analysis, user.

#### 1 INTRODUCTION AND MOTIVATION

ONSIDERING the characteristics of data is vital when  $\begin{array}{ll} \hbox{Consistency of the characteristics of data is vital when designing visual representations. A salient characteristic is whether or not data are related to time. That time is an without combination of the model.} \hbox{The initial conditions are related to the model.} \hbox{The initial conditions are the same as a function of the model.} \hbox{The initial conditions are the same as a function of the model.} \hbox{The initial conditions are the same as a function of the model.} \hbox{The initial conditions are the same as a function of the model.} \hbox{The initial conditions are the same as a function of the model.} \hbox{The initial conditions are the same as a function of the model.} \hbox{The initial conditions are the same as a function of the model.} \hbox{The initial conditions are the same as a function of the model.} \hbox{The initial conditions are the same as a$ is whether or not data are related to time- That time is an  $\bullet$  user.<br>
sustanding dimension is reflected by Shneiderman's Taskby In Section 2, we focus on visualization methods for time-<br>
Data Type Taxonomy [1], where te outstanding dimension is reflected by Shneiderman's Taskby<br>Data Type Taxonomy [1], where temporal data are identified Ear system and the continue of the control of the control and the control data are of seven basic data types. Nowadays, time-criented data are ubiquitous in many application domains as, for example, in business, medicine, successfully applied to analyze such data. A wide repertoire of interactive techniques for visualizing data sets with temporal dependencies is available. However, many current

· visualization,

 $\bullet$  analysis, and

user.

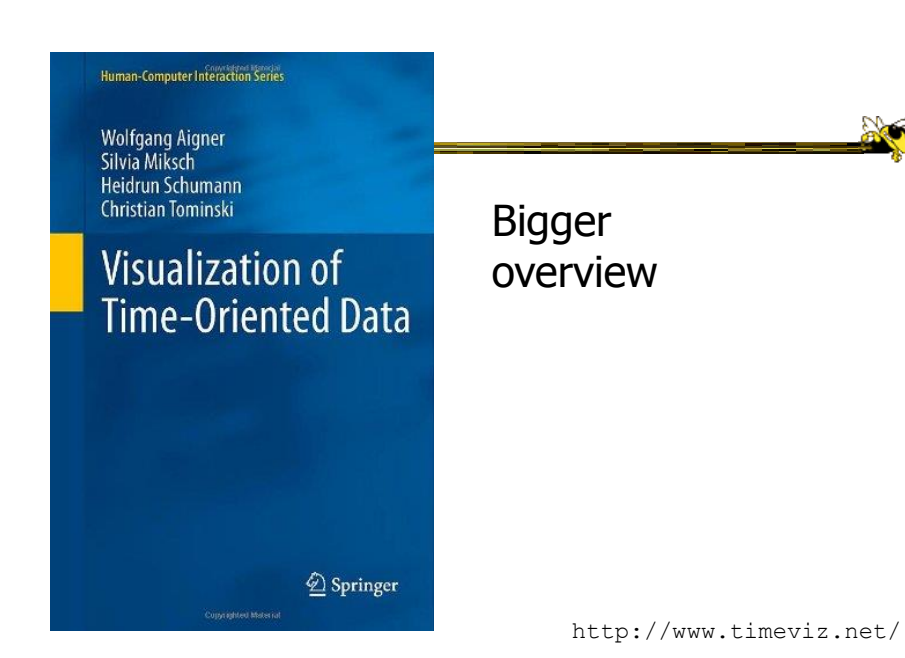

Fall 2014 **CS** 4460 **16** 16

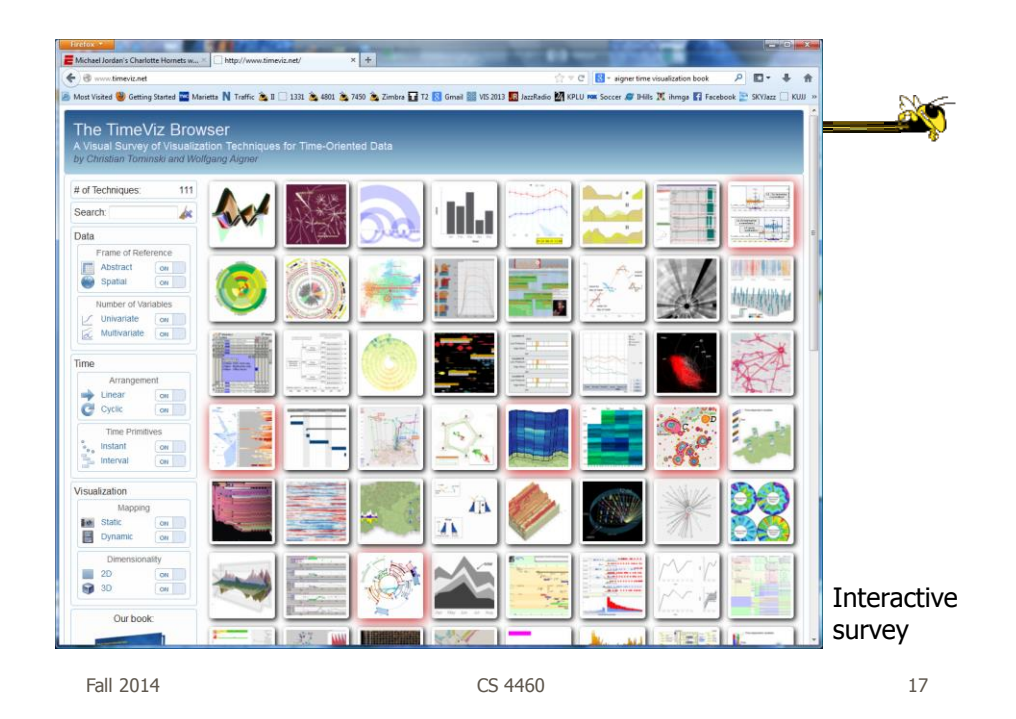

Example 1

• Calendar visualization

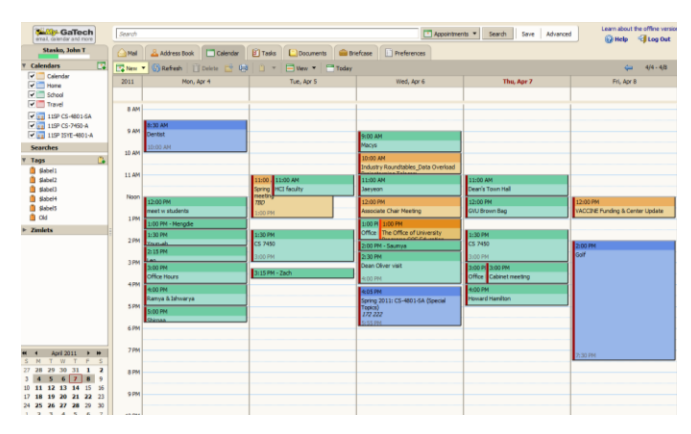

Fall 2014 **CS** 4460 **18** 18

 $\mathbb{R}$ 

#### Tasks

• See commonly available times for group of people

 $200$ 

• Show both details and broader context

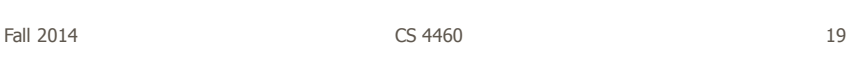

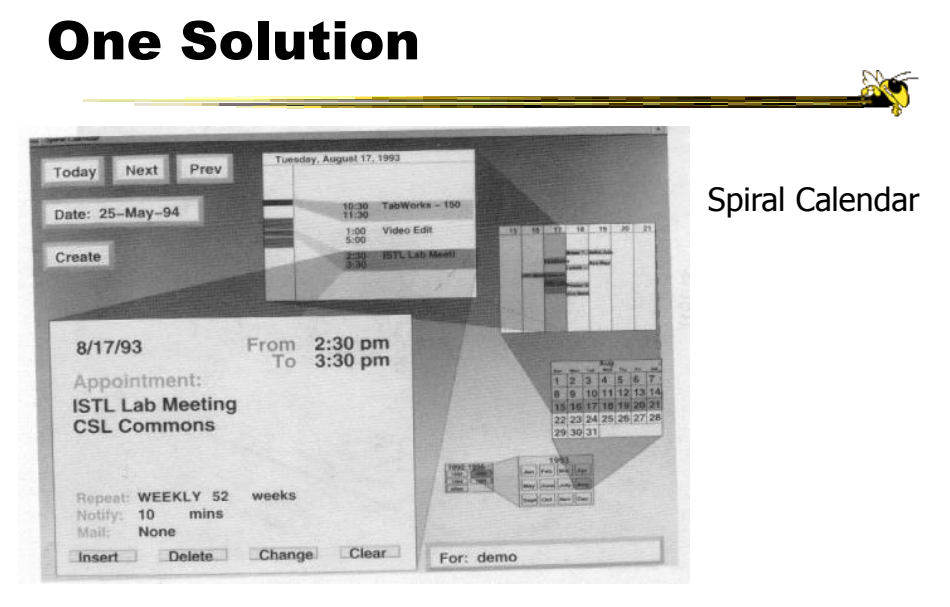

Mackinlay, Robertson & DeLine UIST '94 Fall 2014 **CS** 4460 **2151** 2014 **2016** 

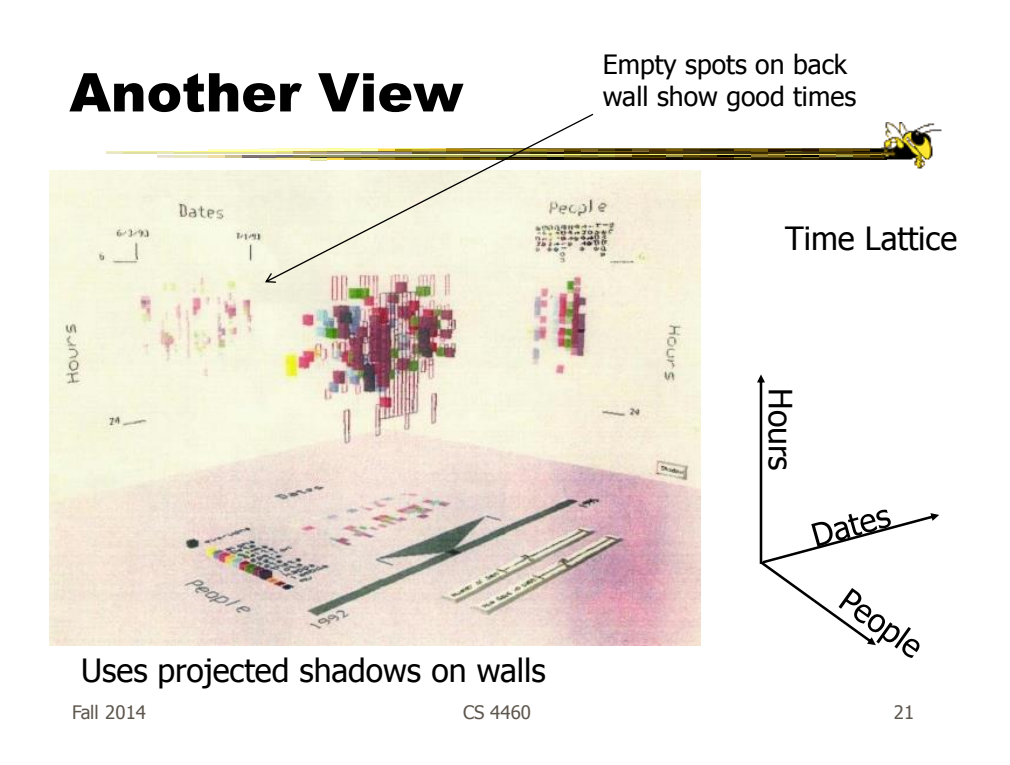

#### Example 2

- Personal histories
	- Consider a chronological series of events in someone's life
	- Present an overview of the events
	- Examples
		- Medical history Educational background Criminal history

#### Tasks

- Put together complete story
- Garner information for decision-making
- Notice trends
- Gain an overview of the events to grasp the big picture

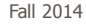

Fall 2014 **CS** 4460 **23** 

Lifelines Project

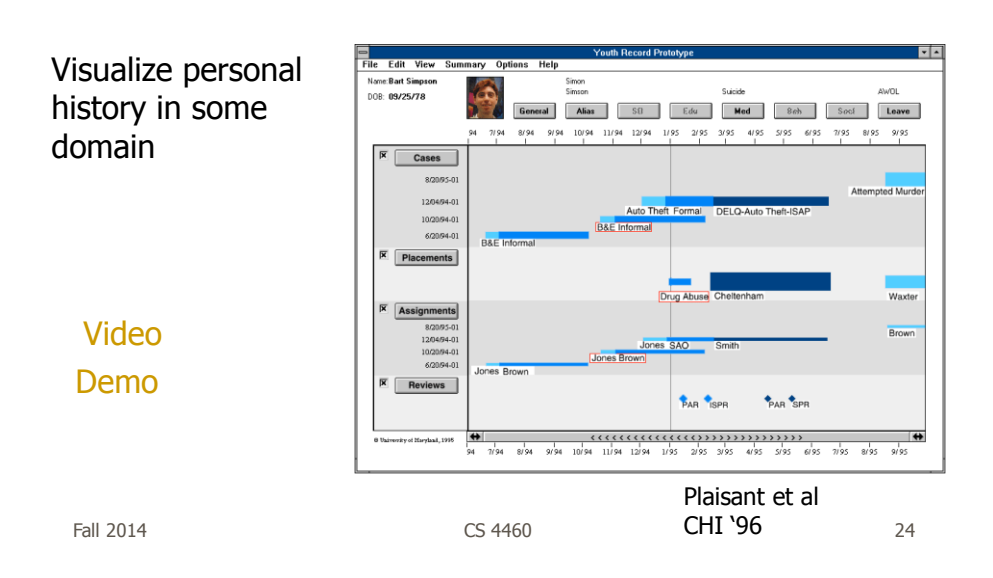

## Medical Display

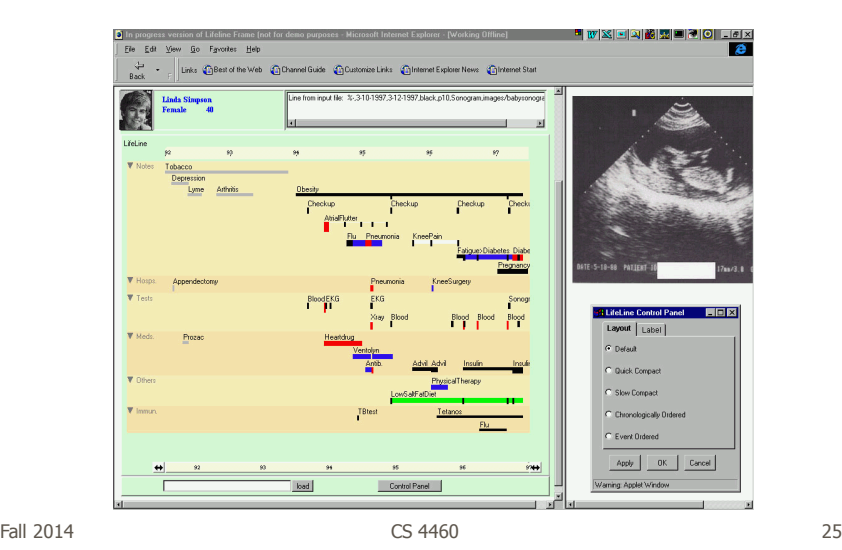

#### Features

- Different colors for different event types
- Line thickness can correspond to another variable
- Interaction: Clicking on an event produces more details
- Certainly could also incorporate some Spotfire-like dynamic query capabilities

#### **Benefits**

- Reduce chances of missing information
- Facilitate spotting trends or anomalies
- Streamline access to details
- Remain simple and tailorable to various applications

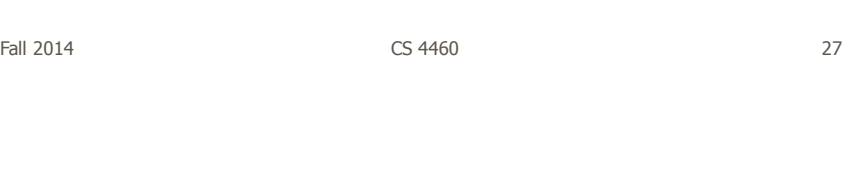

## Challenges

- Scalability (thousands of tests)
- Can multiple records be visualized in parallel (well)? Comparisons
	- What trends do you see in the last 8 EKGs?
	- Compare the 8 people who all seem to have the same problem.

#### Follow-on Work

- Work with query results
- Need to align, rank, and filter
- Medical application:
	- Look for temporal coincidence of two events First pneuomonia and asthma attack
	- Medical professionals don't want to fool with zooming and panning

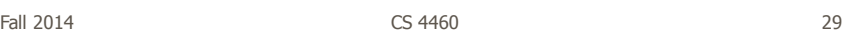

#### LifeLines2: Focus on alignment along events

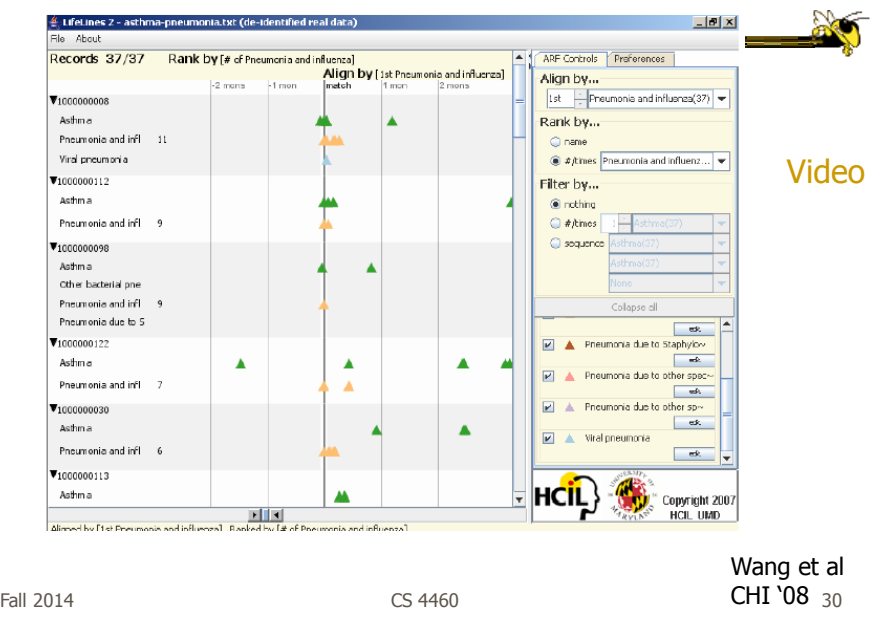

#### Example 3

• Understand patterns of presence/events over time

- Focus: People's presence/movements in some space
- Situation:
	- Workers punch in and punch out of a factory
	- Want to understand the presence patterns over a calendar year
- Alternate: Power plant electricity usage over a year

Fall 2014  $\sim$  CS 4460  $\sim$  31

**Particulars** 

- Who is user? Factory boss/manager
- Problem Show this large amount of data in an easily understandable and queryable manner
- Data Punch in/out times for workers

#### Ideas

• Any ideas on what we could do here?

Fall 2014  $\sim$  233

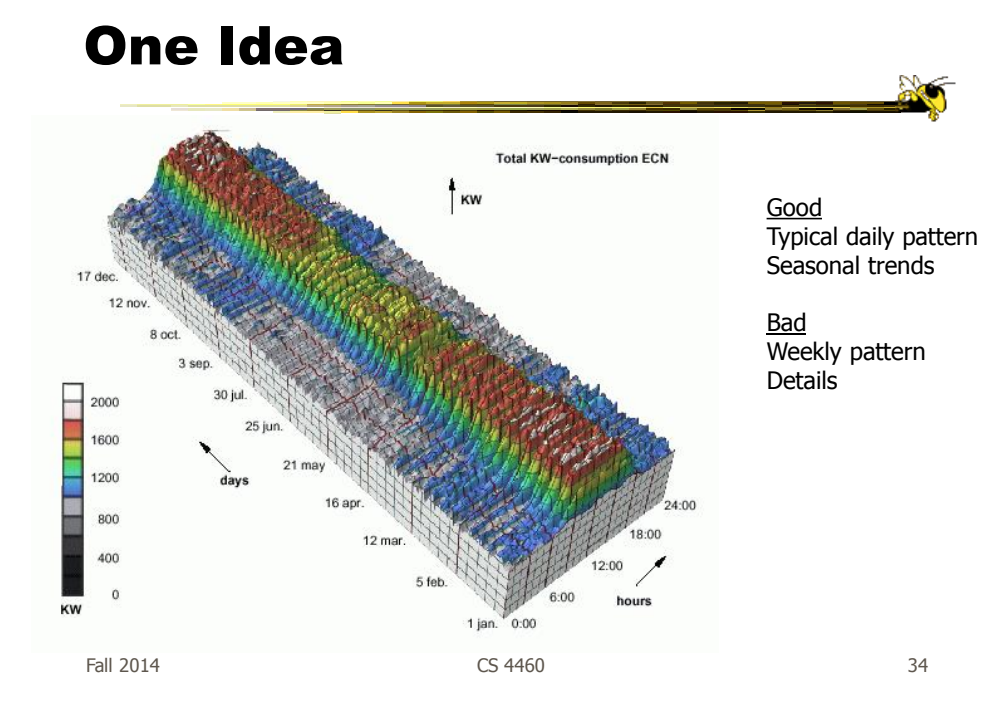

#### Approach Taken

- Cluster analysis
	- Find two most similar days, make into one new composite
	- Keep repeating until some preset number left or some condition met
- How can this be visualized?
	- Ideas?

Fall 2014 CS 4460 35

#### **Display**

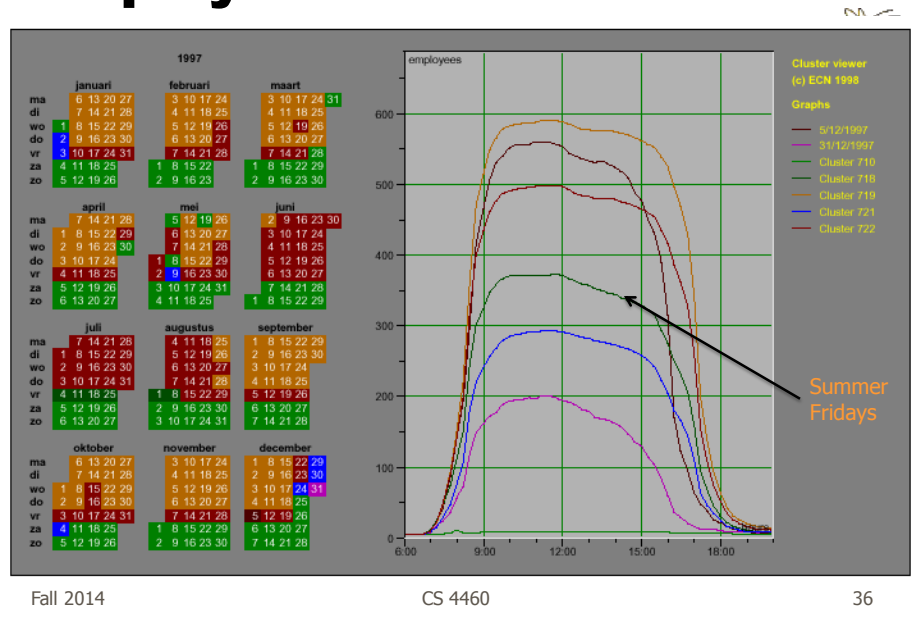

#### Characteristics

- Unique types of days (individual or cluster) get their own color
- Contextually placed in calendar and line graph for it is shown
- Stop clustering when a threshold met or at a predetermined number of clusters

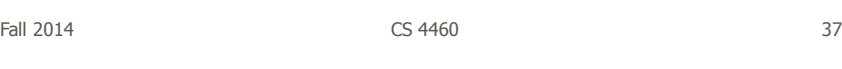

# Interaction

- Click on day, see its graph
- Select a day, see similar ones
- Add/remove clusters

## **Insights**

- Traditional office hours followed
- Most employees present in late morning
- Fewer people are present on summer Fridays
- Just a few people work holidays
- When the holidays occurred
- School vacations occurred May 3-11, Oct 11-19, Dec 21- 31
- Many people take off day after holiday
- Many people leave at 4pm on December 5
	- Special day in Netherlands, St. Nicholas' Eve

Fall 2014  $\sim$  2014  $\sim$  2014  $\sim$  2014  $\sim$  39

Example 4

- Consider a set of speeches or documents over time
- Can you represent the flow of ideas and concepts in such a collection?

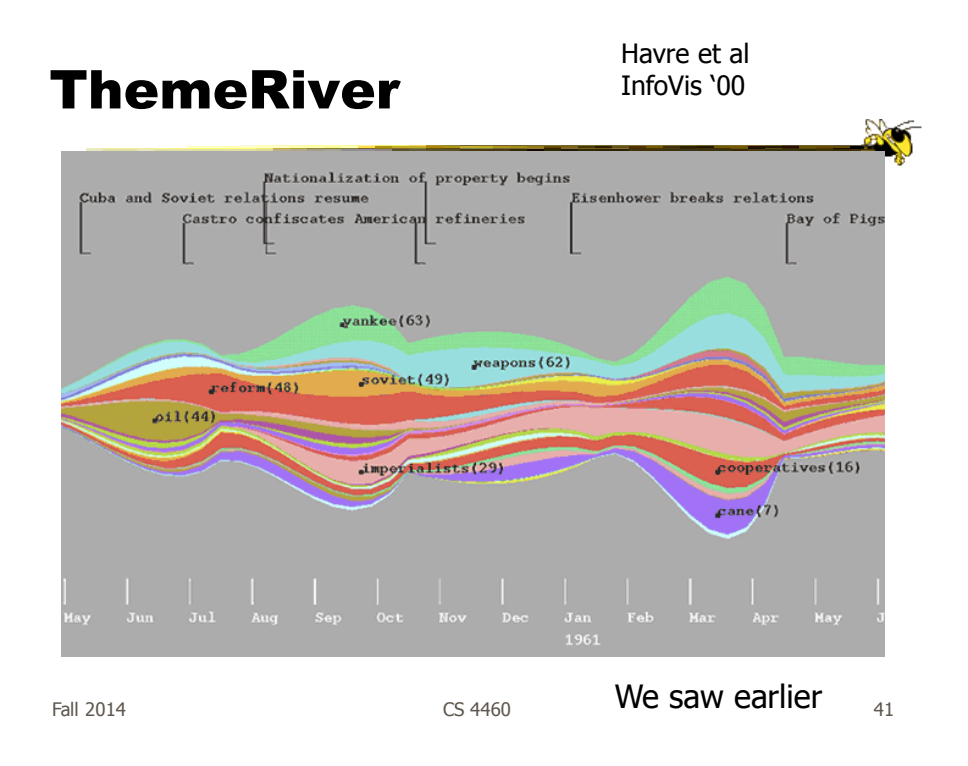

# Mapping

• River height (thickness) encodes relative frequency of themes

• Key Castro confiscates American refineries Nationalization of property begins on Cuba events overlaid  $\omega$ ankee(63) apons (62)  $15n(52)$ Oil Fall 2014 Contract the contract of the contract of  $\mathbb{R}^n$  (contract of  $\mathbb{R}^n$  ) and  $\mathbb{R}^n$  (contract of  $\mathbb{R}^n$  ) and  $\mathbb{R}^n$ 

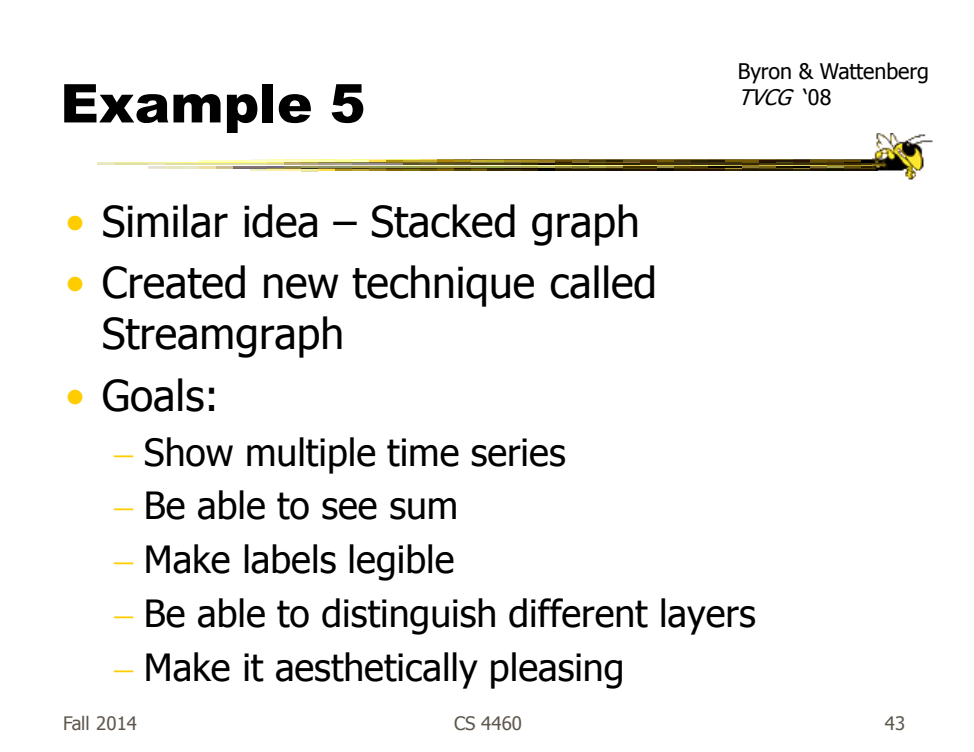

#### Interactive Application

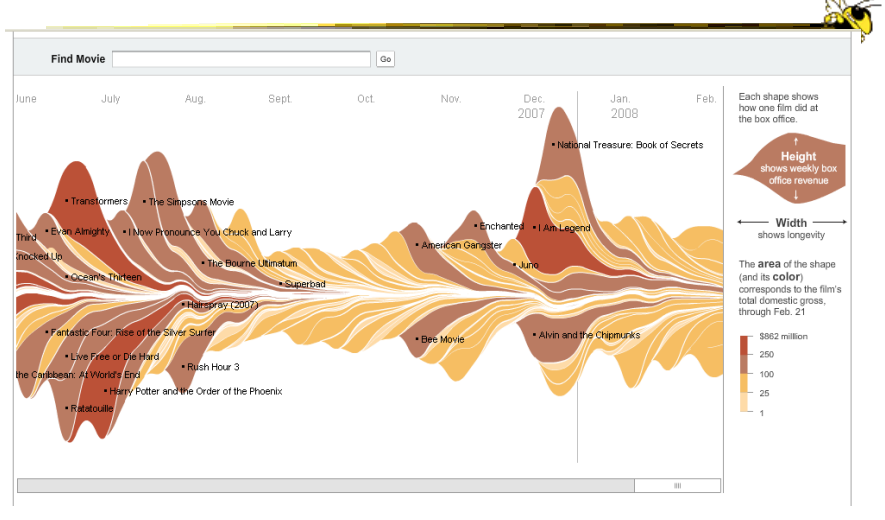

http://www.nytimes.com/interactive/2008/02/23/movies/20080223\_REVENUE\_GRAPHIC.html

#### Design Issues

- Curve shape
	- Wiggle, symmetry, balance
	- Definitely some interesting math to do it
- Color choice
- Labeling
- Layer ordering
- Paper provides very nice discussion of this

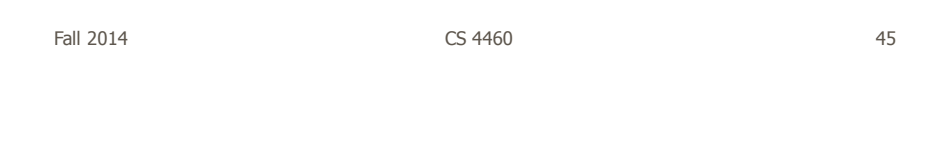

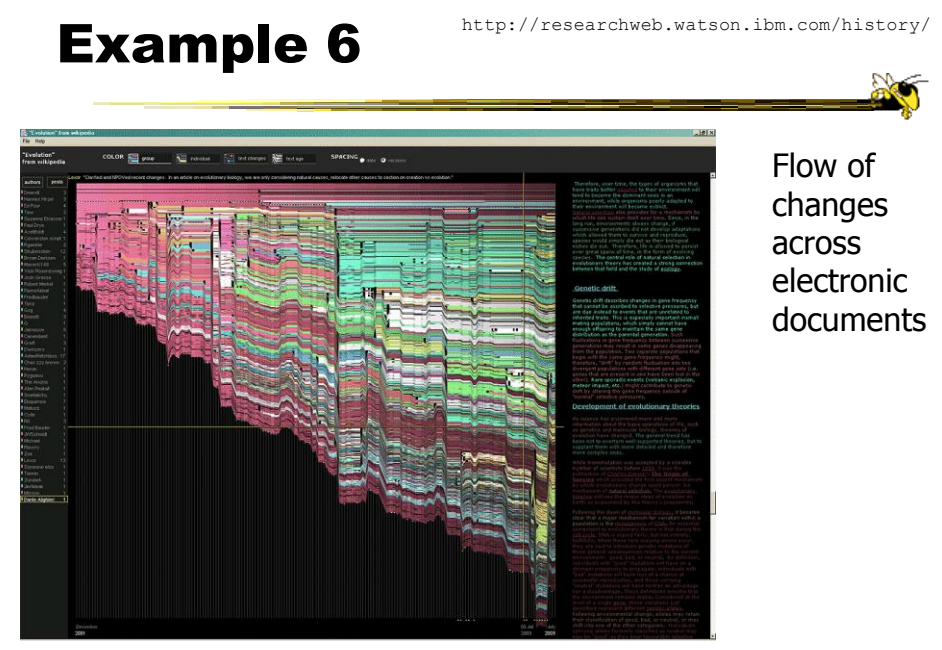

Fall 2014 **CS** 4460 **CS** 4460 **12014 CS** 450 **12014 12014** 

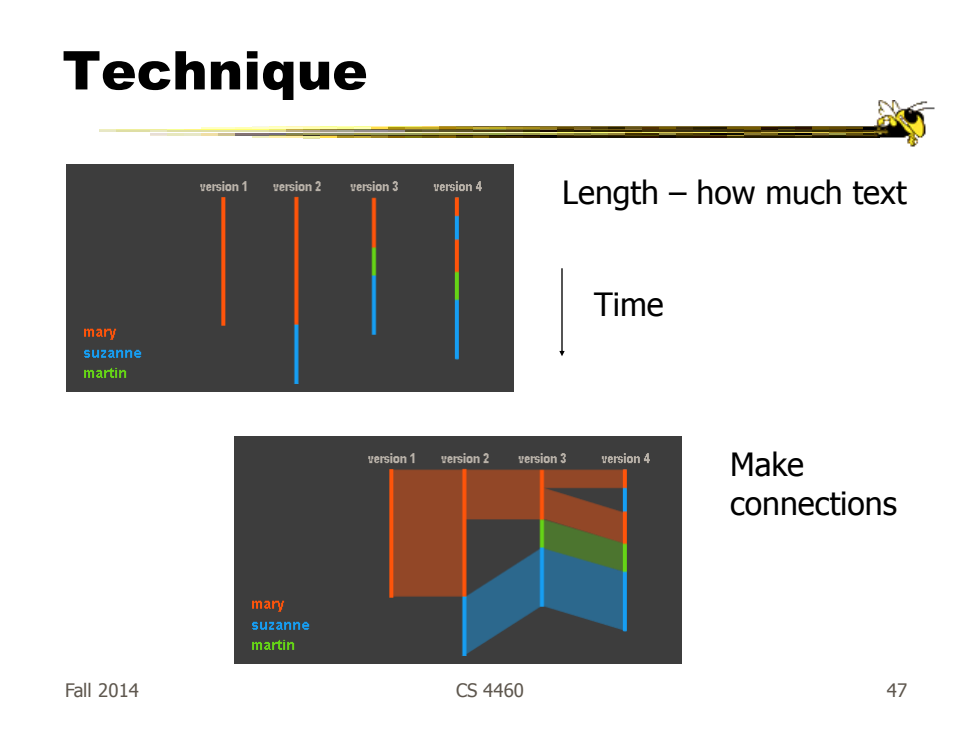

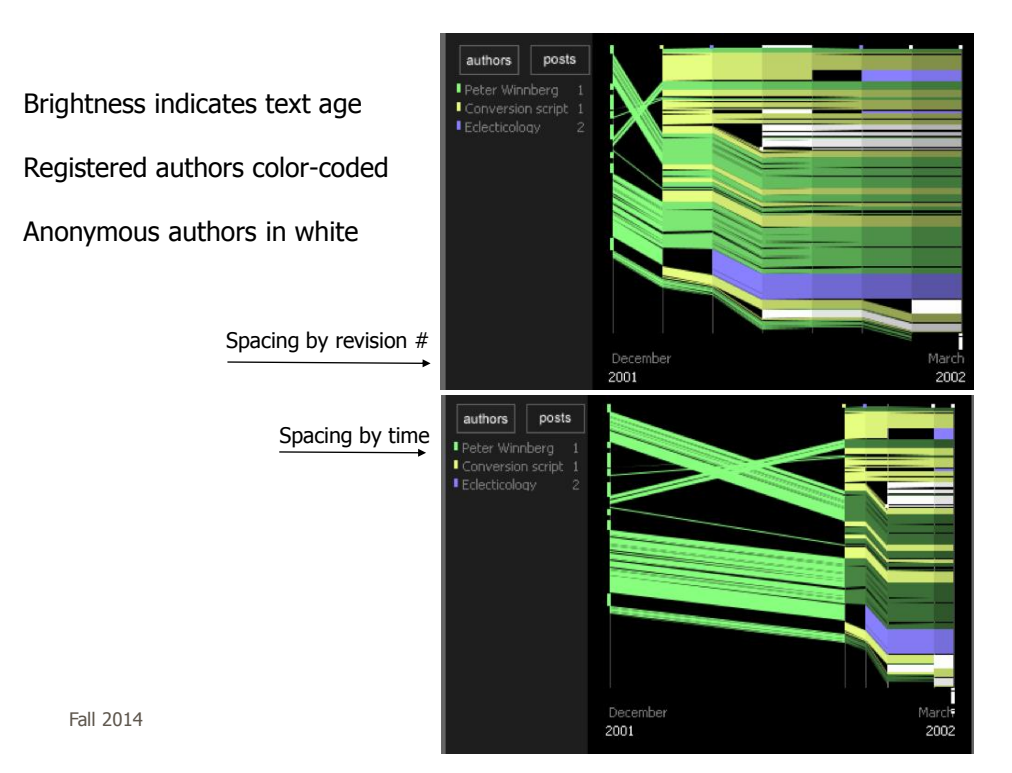

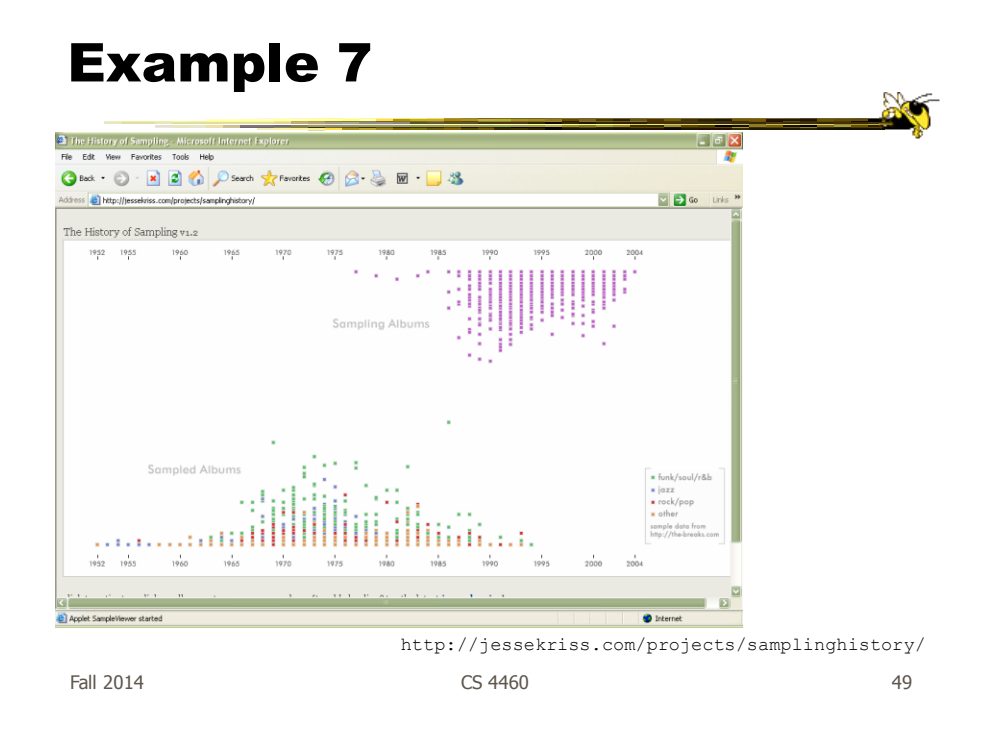

## Interaction

- Note key role interaction plays in previous two examples
- Common theme in time-series visualization

#### Example 8

- Computer system logs
- Potentially huge amount of data Tedious to examine the text
- Looking for unusual circumstances, patterns, etc.

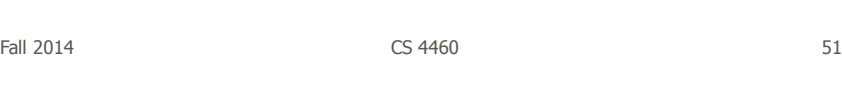

#### MieLog

- System to help computer systems administrators examine log files
- Interesting characteristics...

## System View

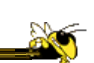

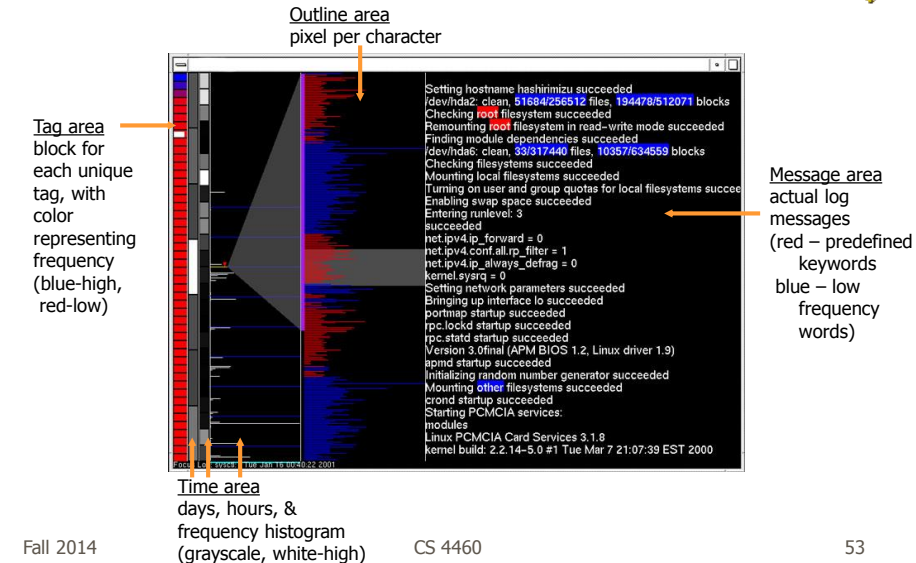

#### Another View

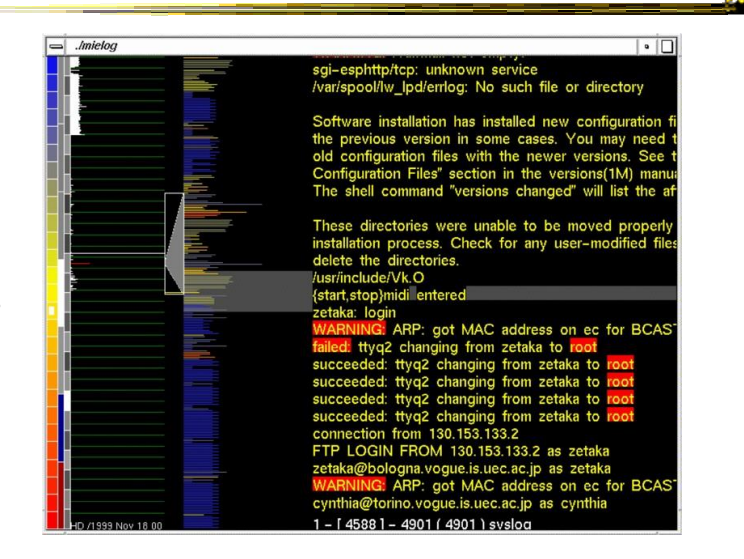

Alternate color mappings?

#### Interactions

- Tag area
	- Click on tag shows only those messages
- Time area
	- Click on tiles to show those times
	- Can put line on histogram to filter on values above/below
- Outline area
	- Can filter based on message length
	- Just highlight messages to show them in text
- Message area
	- Can filter on specific words

 $F$ all 2014  $\sim$  55

Thoughts

- Strengths/weaknesses?
- Other domains in which a similar system could be used?

#### Example 9

- Very large scale temporal log data
- Show more context of what else was going on at that time
	- Likely have to abstract some then
	- Allow several different levels of detail at once
- Allow drill-down for details

#### • Domain: Computer systems management

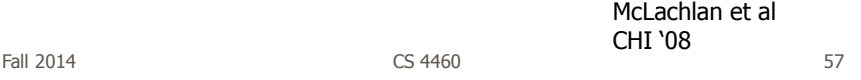

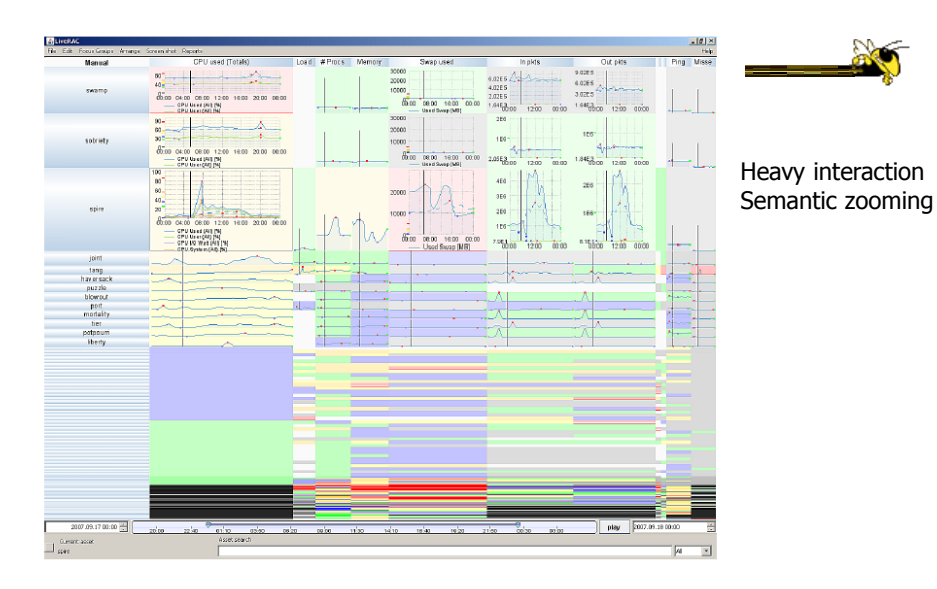

#### LiveRAC: Computer system management data

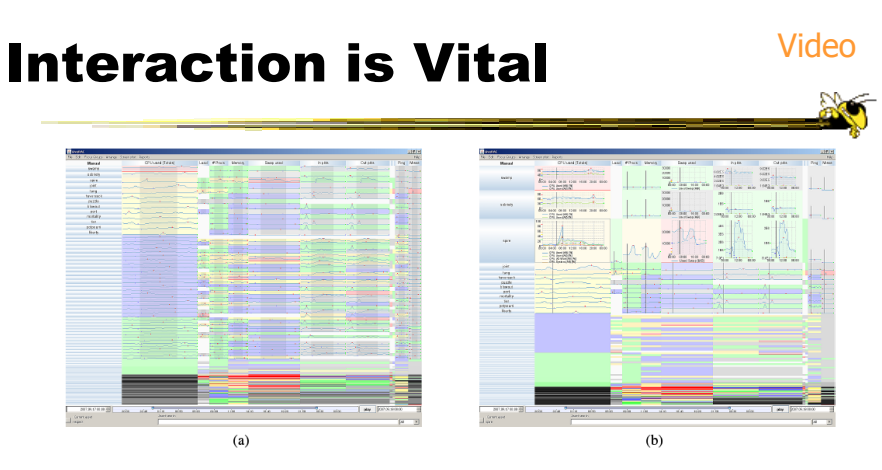

Figure 3. LiveRAC shows a full day of system management time-series data using a reorderable matrix of area-aware rigue 5. LiveRAC slows a fun day of system inangement unre-series data using a reorderation increase that the detection of the charts. Over 4000 devices are shown in rows, with 11 columns representing groups of monitored Further enlarged to show fully detailed charts in the CPU column and partially detailed ones in Swap and two other<br>columns. The time marker (vertical black line on each chart) indicates the start of anomalous activity in s we see a compressed region of highly saturated blocks that aggregate information from many charts.

 $F$ all 2014  $\sim$  59

## Design Principles

• Show familiar visual representations whenever possible

- Provide side-by-side comparisons of small multiple views
- Spatial position is strongest visual cue
- Multiple views are more effective when coordinated through explicit linking

## Design Principles

- Follow Shneiderman's mantra
- Avoid abrupt visual change
- User actions should receive immediate visual feedback
- Assertion: Showing several levels of detail simultaneously provides useful high information density in context

Fall 2014 **CS** 4460 **61** 

## Example 10

- Most systems focus on visualization and navigation of time series data
- How about *querying*?

#### **TimeFinder**

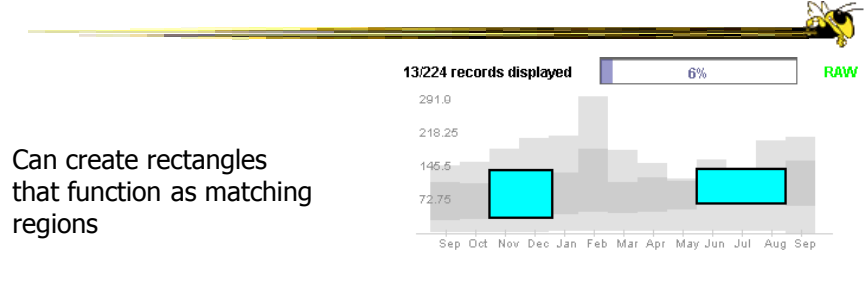

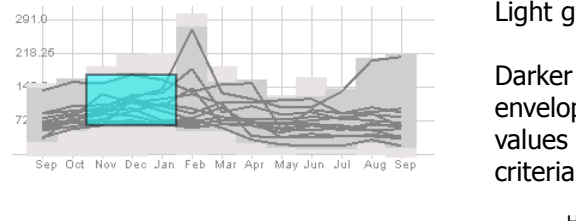

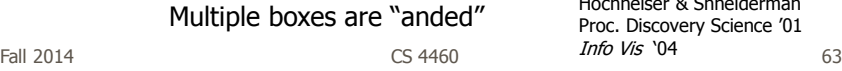

Light gray is all data's extent

Darker grayed region is data envelope that shows extreme values of queries matching criteria

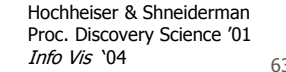

**Capabilities** Angular Leaders and queries laggards 18 S .<br>Teix  $\begin{array}{|l|l|l|} \hline \text{Eie} & \text{Edt} & \text{New} & \text{Jranstorm} & \text{Heb} \\ \hline \hline \begin{pmatrix} 0 & 0 \\ 0 & 1 \end{pmatrix} & \text{I} & \text{II} & \text{II} & \text{II} & \text{II} \end{pmatrix} & \begin{pmatrix} 0 & 0 \\ 0 & 1 \end{pmatrix} & \begin{pmatrix} 0 & 0 \\ 0 & 1 \end{pmatrix} & \begin{pmatrix} 0 & 0 \\ 0 & 1 \end{pmatrix} & \begin{pmatrix} 0 & 0 \\ 0 & 1 \end{pmatrix} & \begin{pmatrix}$ File Edit View Iransform Help<br> $\frac{2\pi}{3}$   $\Box$   $\Box$   $\Box$   $\Box$  See **S** HCIL Close - **Ca**, HCIL **B258B30406**  $10 13 16 19 22 25 28 21 21 21 22 46 43 46$ 19 22 25 26 21 34 37 40 43 44 49 1

Fall 2014 **CS** 4460 **64 CS** 4460

#### Limitations

• Can you think of a fundamental limitation of such an approach?

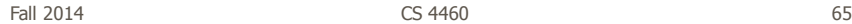

Problematic Example 97.5 0 5 10 15 20 25 98 98.5 99 99.5 100 100.5 101 101.5 0 5 10 15 20 25 0 5 10 15 20 25 **A) C) B)**

Hodgkins patients exhibit double spike in temperature… But that can be with differing amounts of time in-between

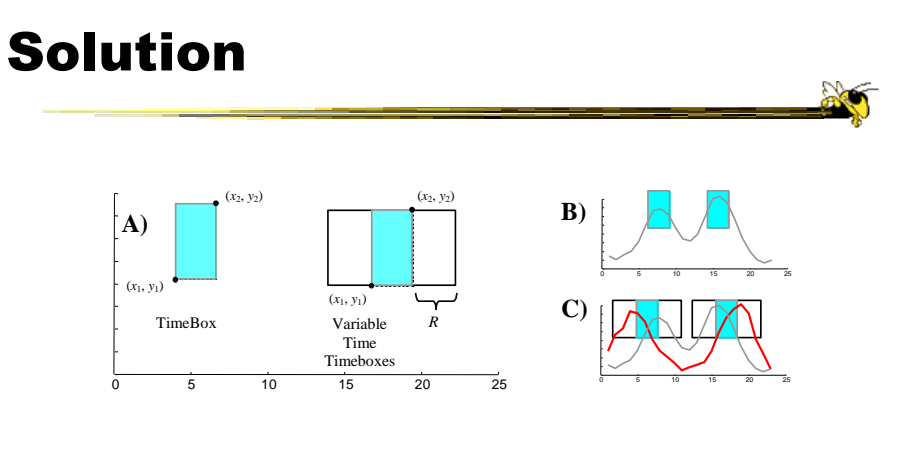

Allow time boxes with deltas on each side

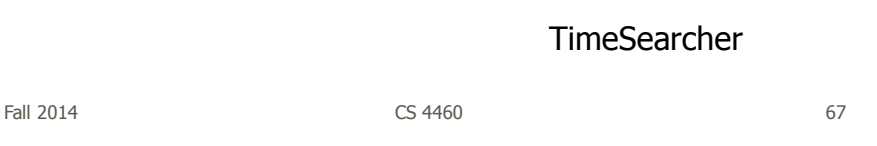

#### TimeSearcher Interface

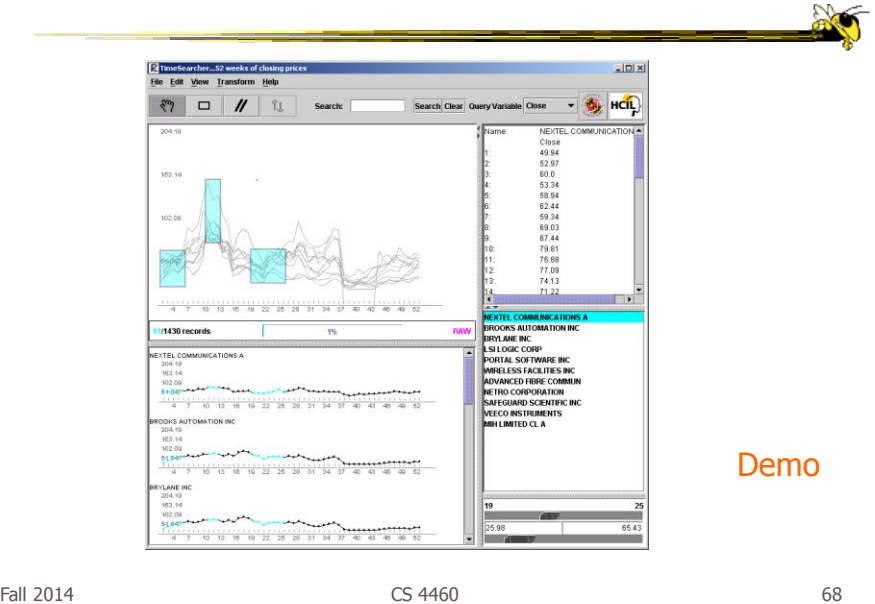

## Drawing Queries

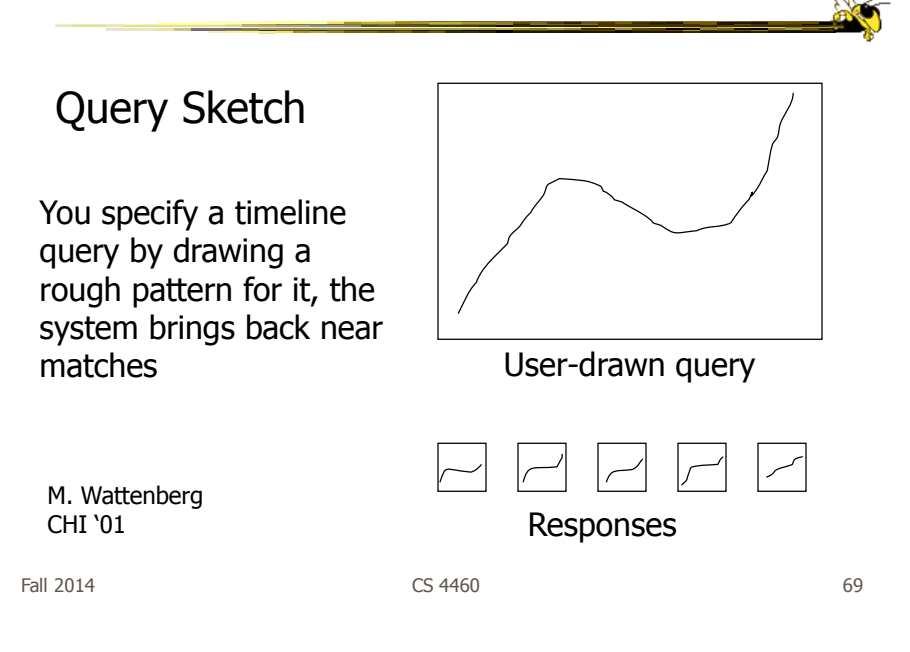

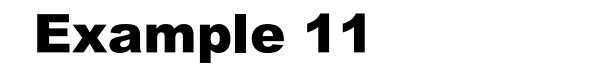

- Serial, periodic data
- Data with chronological aspect, but repeats and follows a pattern over time - Hinted at in last case study
- How might one visualize that?

#### Using Spirals

- Standard x-y timeline or tabular display is problematic for periodic data
	- $-It$  has endpoints
- Use spiral to help display data
	- One loop corresponds to one period

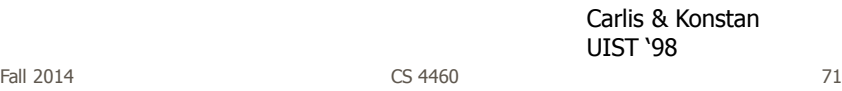

# Basic Spiral Display

One year per loop Same month on radial bars Quantity represented by size of blob

Is it as easy to see serial data as periodic data?

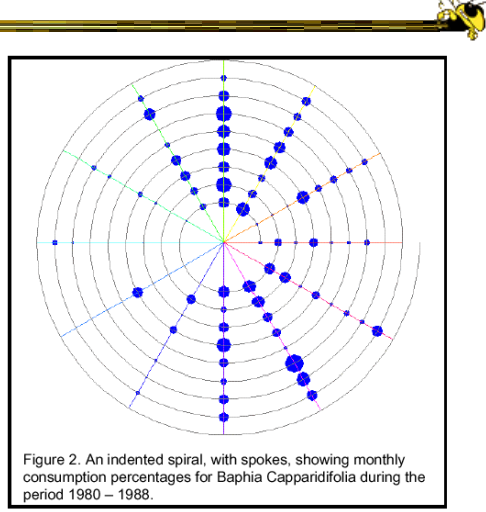

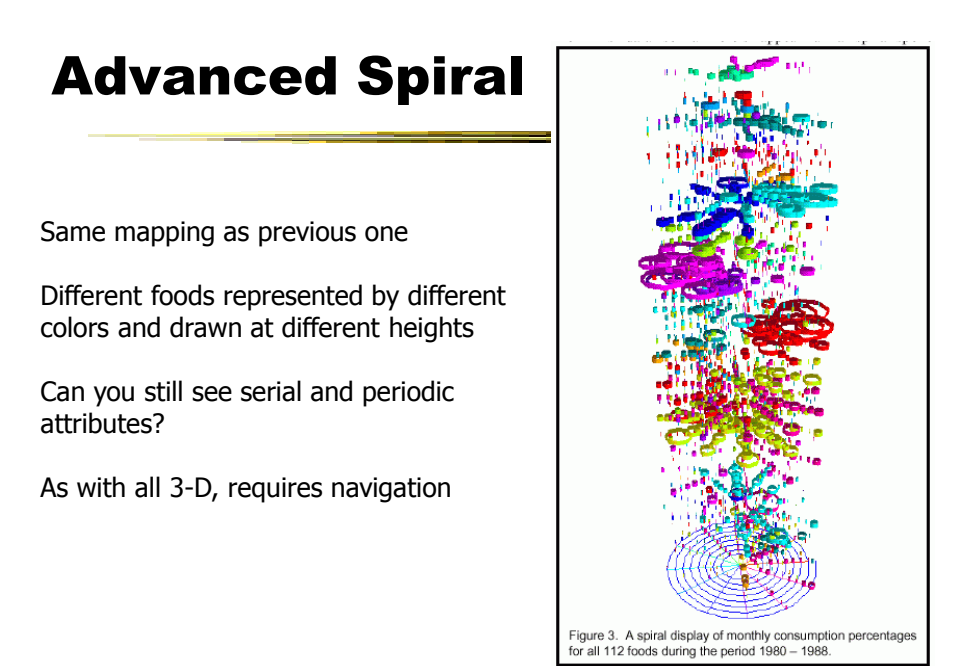

Fall 2014 **CS** 4460 **CS** 4460 **73** 

## Compare with Spotfire

Another standard spiral display Color mapped to movie type +/- compared to Spotfire?

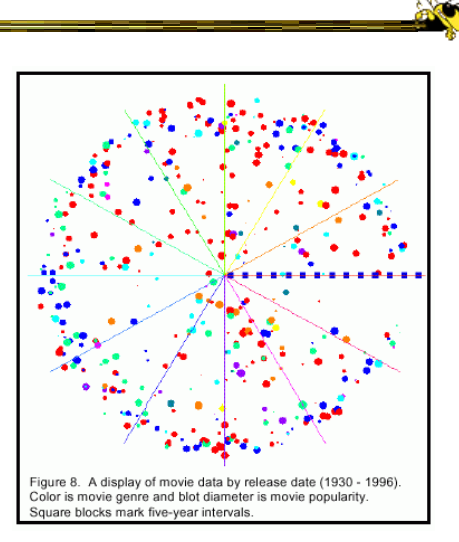

#### Unknown Periods

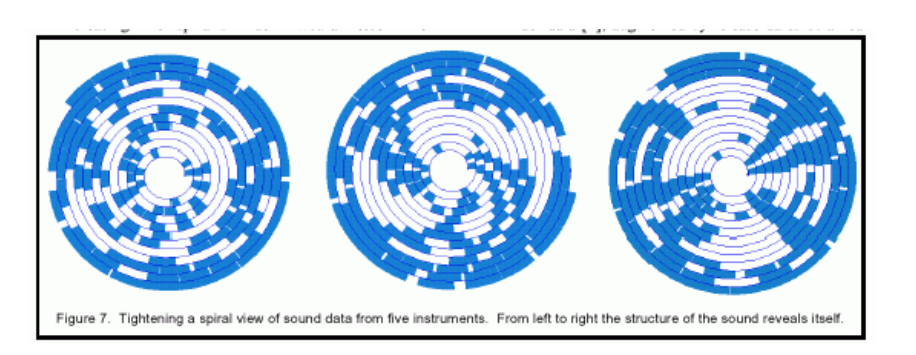

What if a data set doesn't have a regular temporal period? Must do some juggling to align periods

Fall 2014 CS 4460 75

#### Example 12

• How about events in time and place? - Many applications of this problem

#### GeoTime

- Represent place by 2D plane (or maybe 3D topography)
- Use 3rd dimension to encode time
- Object types:
	- Entities (people or things)
	- Locations (geospatial or conceptual)
	- Events (occurrences or discovered facts)

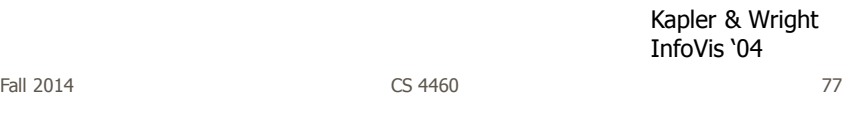

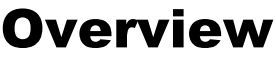

• Objective: visualize spatial interconnectedness of information over time and geography with interactive 3-D view

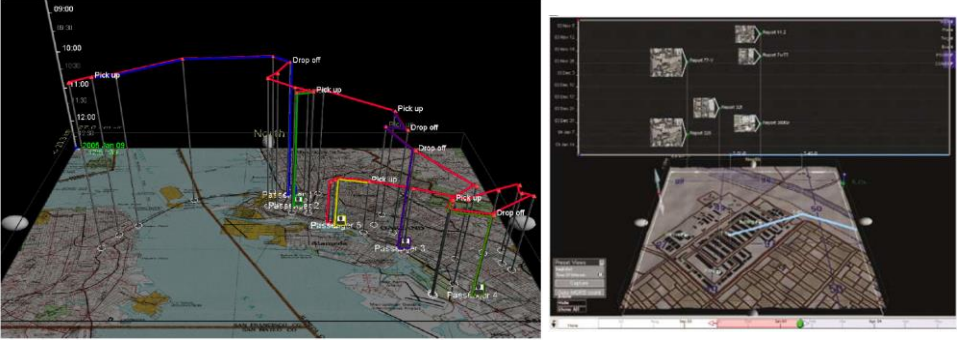

Source: http://www.oculusinfo.com/ Fall 2014 **CS** 4460 **CS** 4460 **78** 

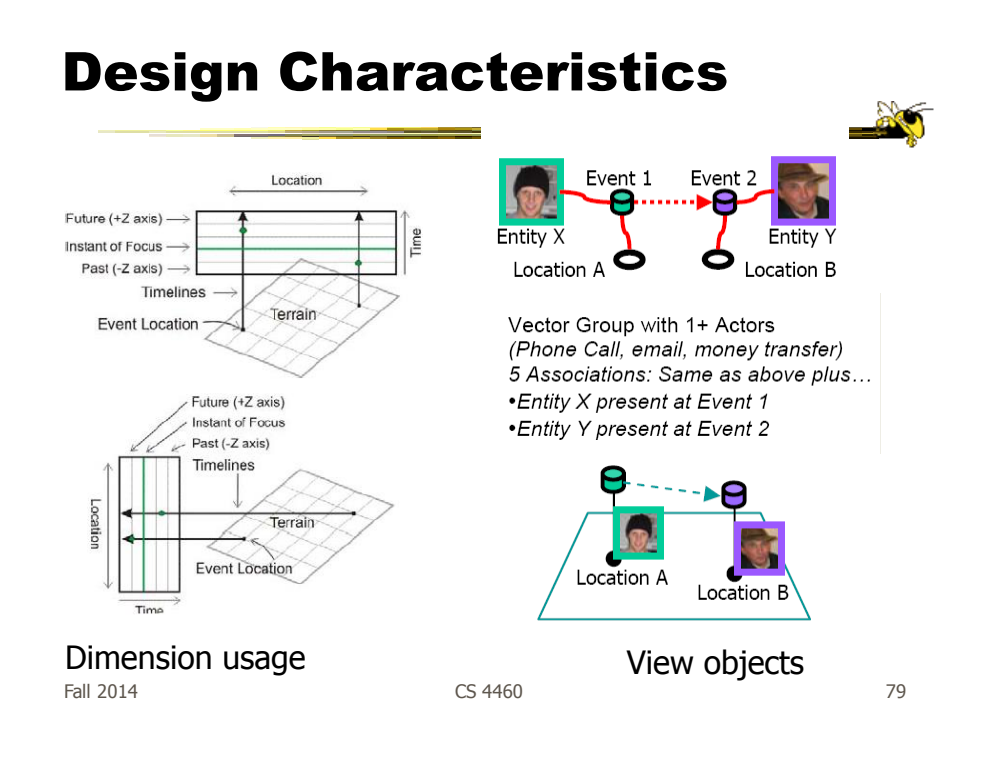

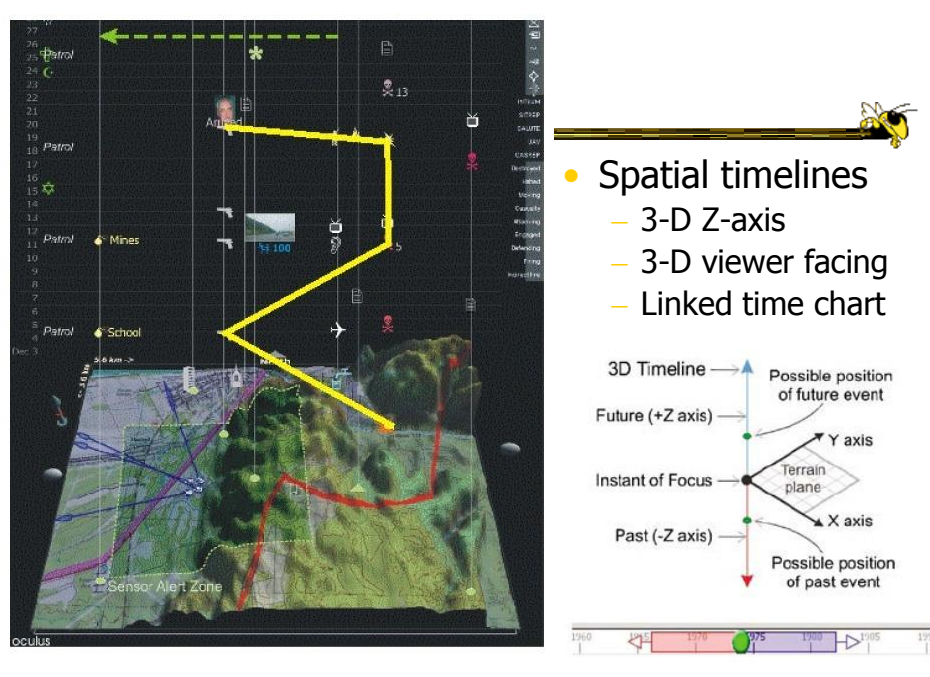

Fall 2014 **CS** 4460 **CS** 4460 **80** 

#### Sample View

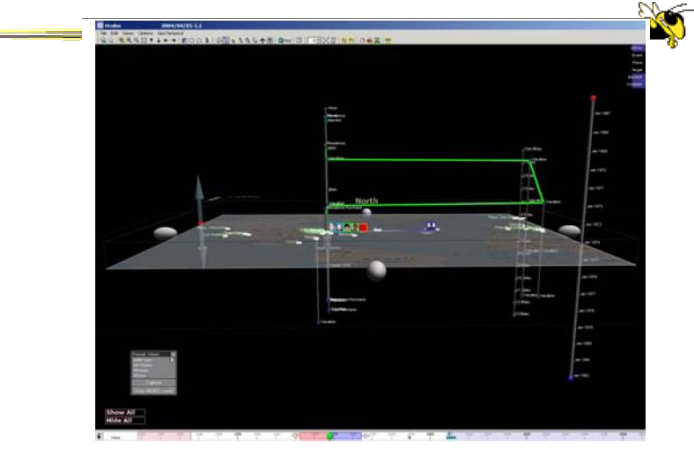

Figure 6: Screenshot of GeoTime with time slider at bottom and moveable time scale at right. The green line traces one entity's movement in time and geography.

Fall 2014 **CS** 4460 **81** 

#### Move Time Forward

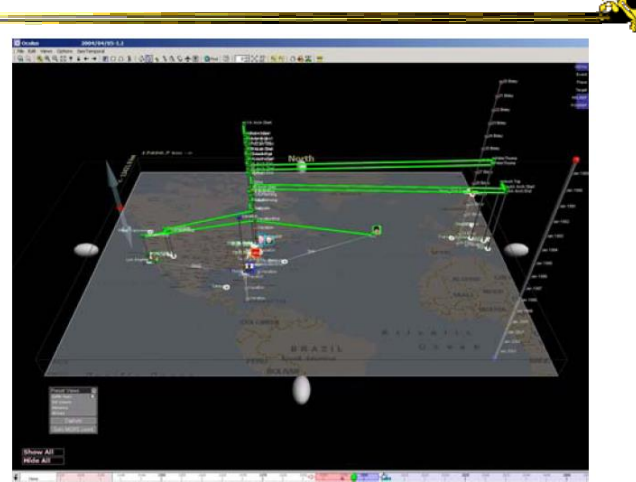

Figure 7: Screenshot of GeoTime with overhead view and time slider advanced forward in time from Figure 6.

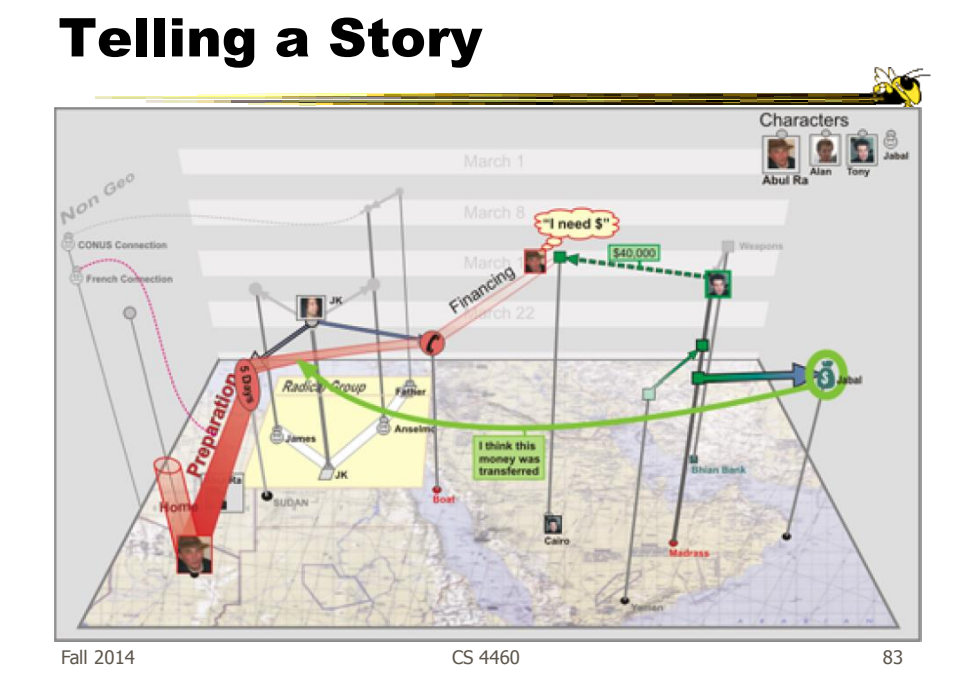

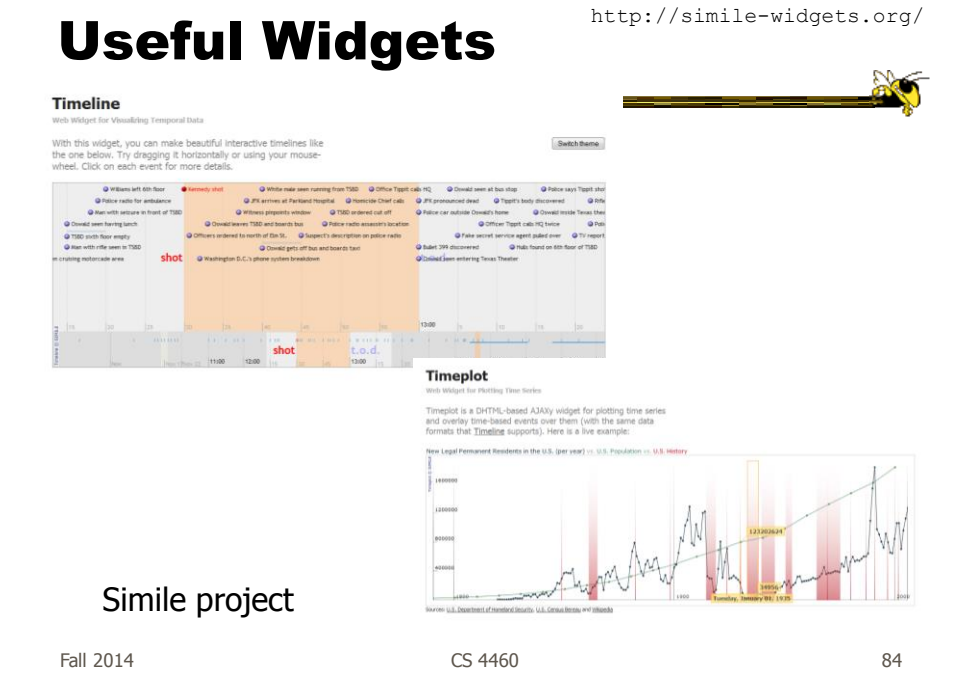

#### Conclusions

- Think about the data What characteristics?
- Can InfoVis help? - Maybe not needed
- Think about the visualization techniques
- Which technique(s) work best for your problem?

Fall 2014 **CS** 4460 **CS** 4460 **85** 

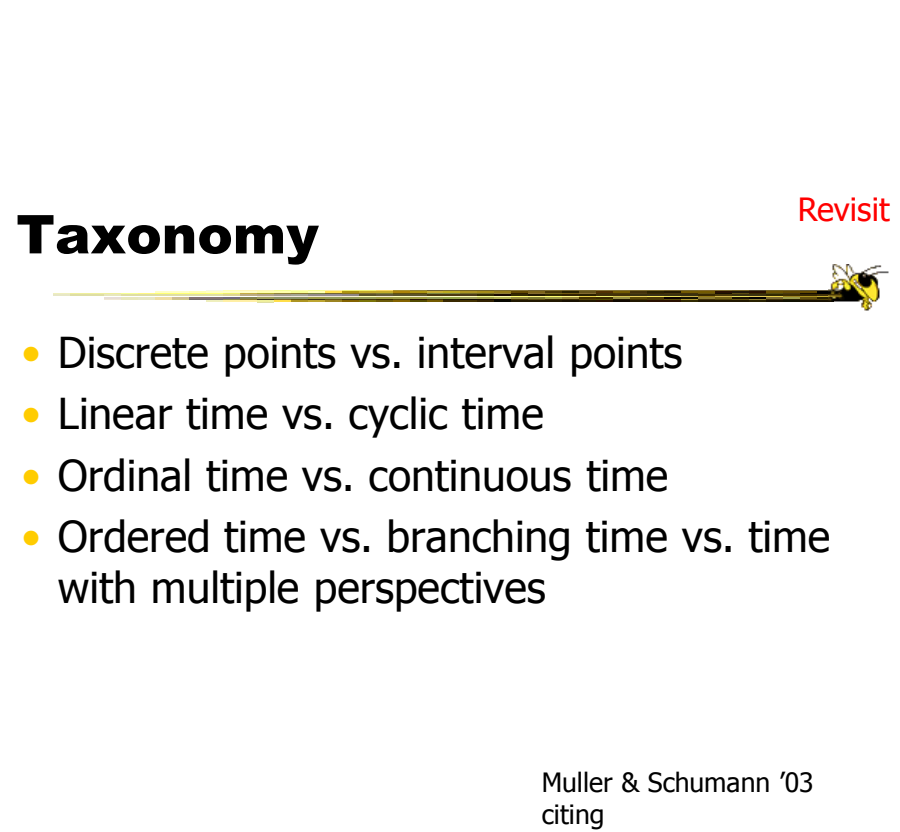

#### HW 5

- Draw a node-link graph
- Given a logical graph, draw the most aesthetically appealing graph that you can make
- Due Tuesday at start of class
	- Bring only one copy
	- Follow directions closely about what to put on the paper
- (Don't spend a ton of time on this)

```
Fall 2014 CS 4460 CS 4460 87
```
Project Design Document

- Due Tuesday
- To do:
	- 1. Expand on data, users, tasks Should be pretty firm now
	- 2. Show different design ideas
	- 3. Choose a design to move forward with Possible combination of views, interaction, etc.
- Bring 2 copies
- Worth 35% of total project grade

Fall 2014 **CS** 4460 **CS** 4460 **88** 

#### Upcoming

- Graph & Network vis
	- Reading Munzner chapter 9
- Hierarchy & Tree vis – Reading Munzner chapter 9

Fall 2014 **CS** 4460 **CS** 4460

#### References

- Spence and CMS books
- All referred to articles
- Jim Foley & Chris Plaue's take on these slides